# Using The Remote

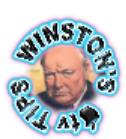

**Refer to the tables below for a list of all the command functions for the Apple TV remote with version 3.0 and above software.**

**For command functions for the Apple TV Remote with earlier software installed, please refer to [This Apple Knowledge Based Article.](http://support.apple.com/kb/HT3176)**

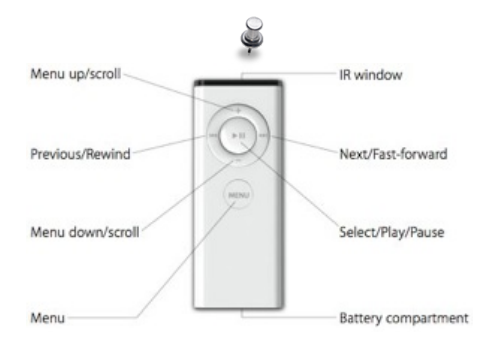

### Basic Remote Commands

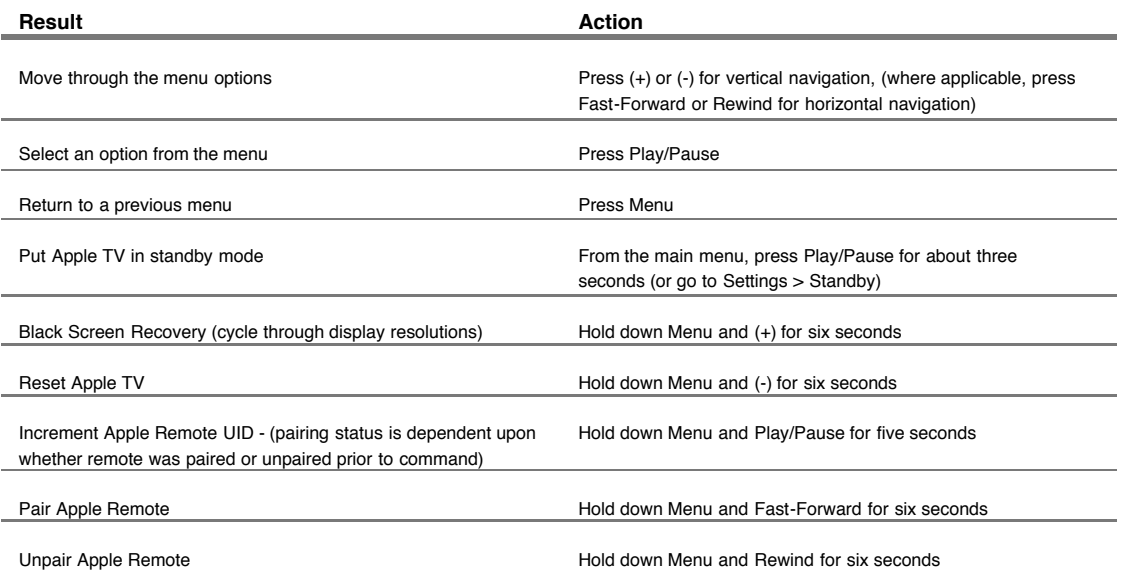

#### Movie Menu Navigation

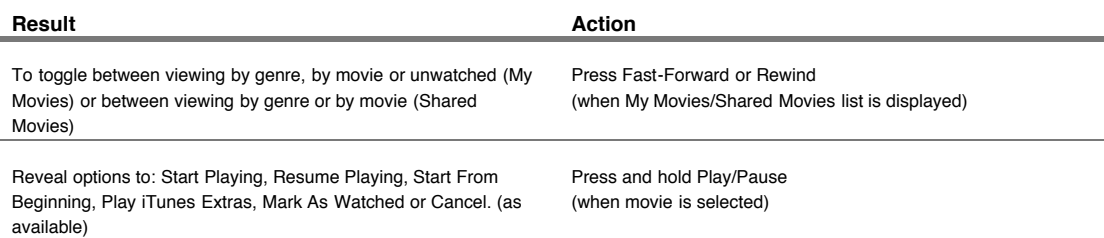

## TV Show Menu Navigation

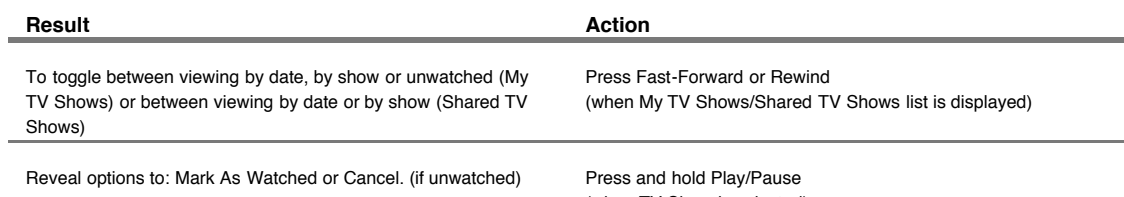

(when TV Show is selected)

Music Menu Navigation

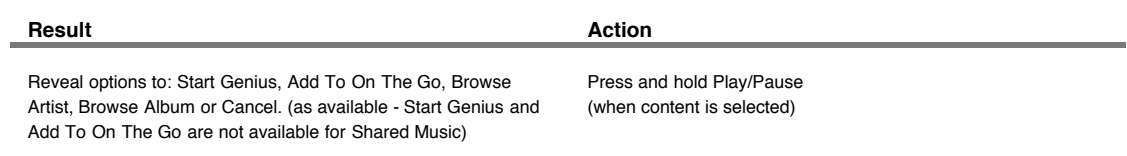

### Podcast Menu Navigation

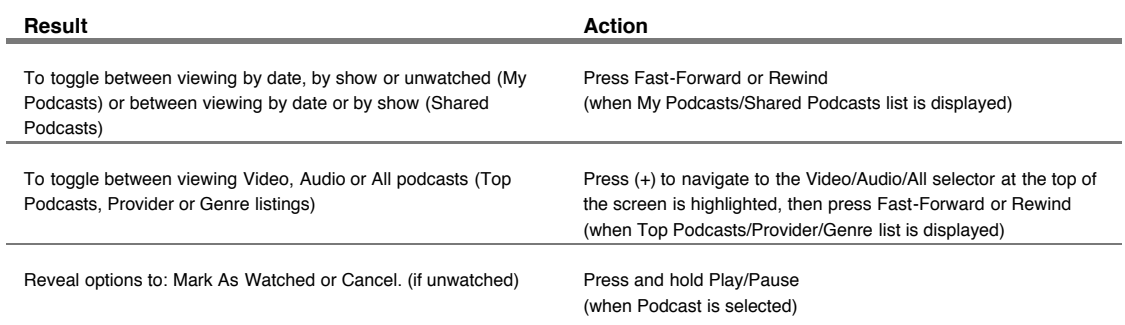

#### Internet Menu Navigation

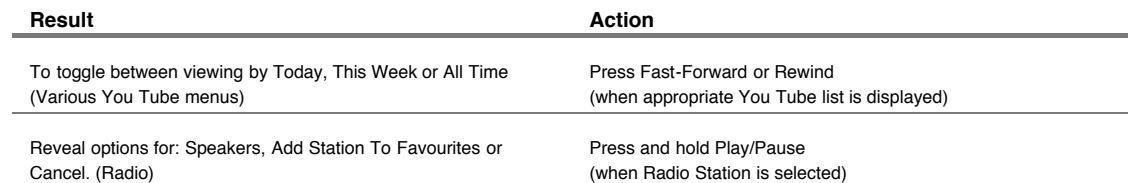

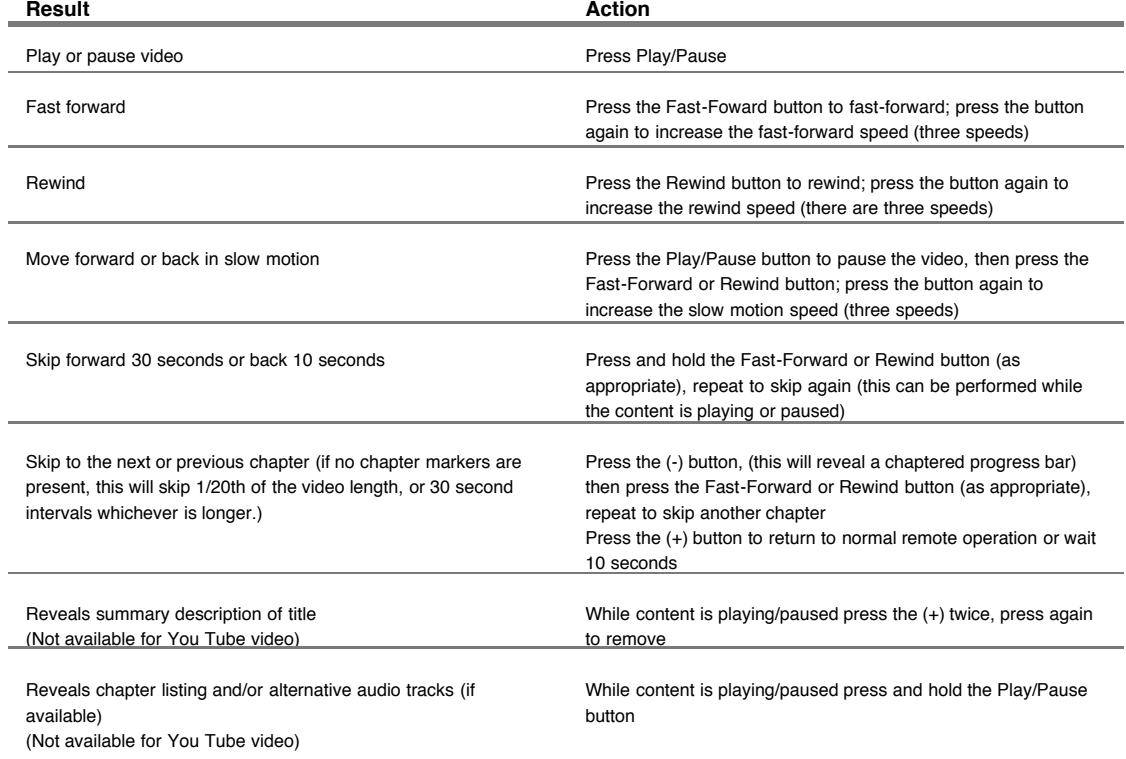

### Watching Movies, TV Shows, Video Podcasts & You Tube Video

#### Listening To Music, Audiobooks & Audio Podcasts

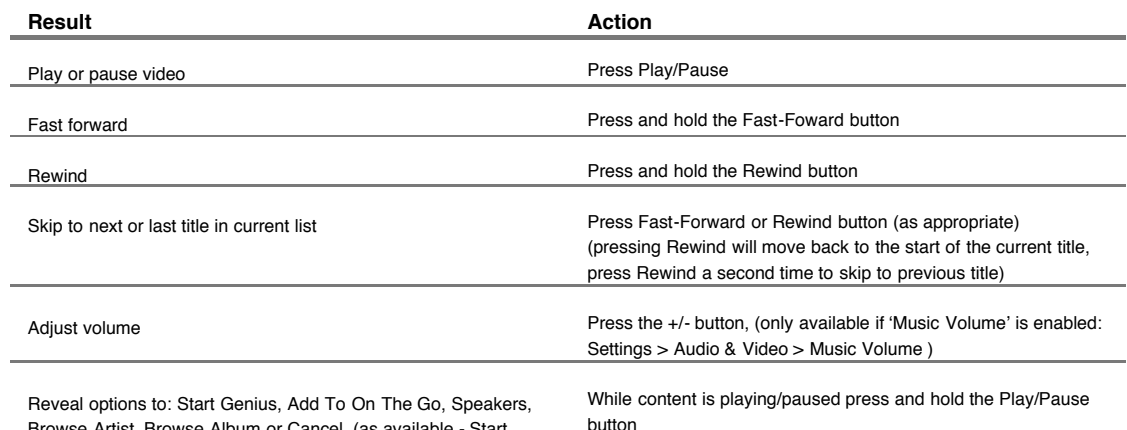

Browse Artist, Browse Album or Cancel. (as available - Start Genius and Add To On The Go are not available for Shared Music)

butto

 $\mathbf{A}$ 

## Listening To Radio Stations

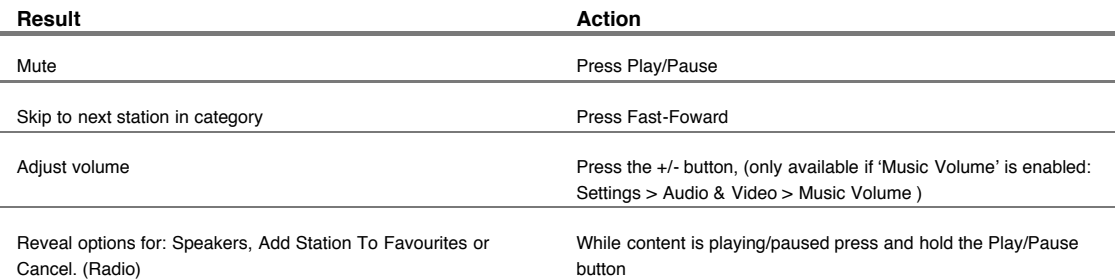

Creating this page was a little more complex than first envisaged, every effort has been taken to include all features and to be as accurate as possible. If you feel that there are inaccuracies, features have been missed or content could be simpler or worded more effectively, please don't hesitate to tell me so.

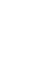

 $\vert$  8